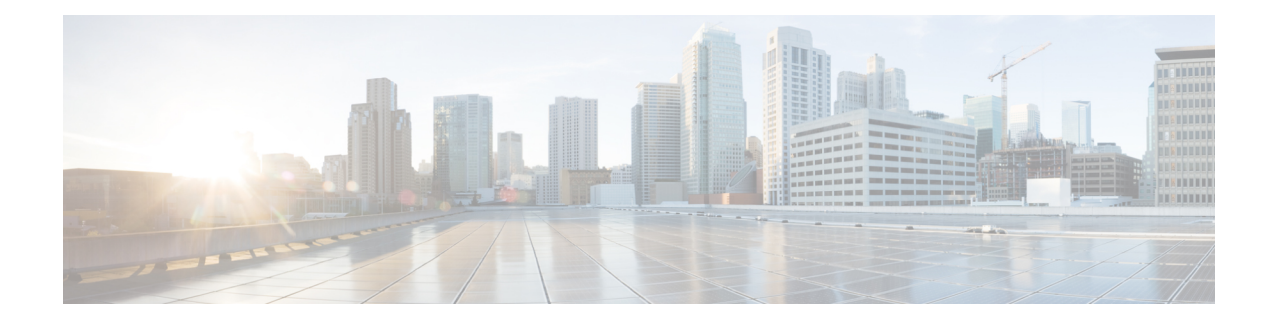

# **IPv6 Embedded Management Components**

Cisco IPv6 embedded management components have IPv6-compliant operability in IPv6 and hybrid IPv6 and IPv4 networks. This document describes the following embedded management components: syslog, config logger, TCL, NETCONF, and the SOAP message format.

- Information About IPv6 Embedded Management [Components,](#page-0-0) on page 1
- How to Configure IPv6 Embedded Management [Components,](#page-1-0) on page 2
- [Configuration](#page-2-0) Examples for IPv6 Embedded Management Components, on page 3
- Additional References for IPv6 Embedded Management [Components,](#page-2-1) on page 3
- Feature Information for IPv6 Embedded Management [Components,](#page-3-0) on page 4

## <span id="page-0-0"></span>**Information About IPv6 Embedded Management Components**

### **Syslog**

The Cisco system message logging (syslog) process in IPv6 allows users to log syslog messages to external syslog servers and hosts with IPv6 addresses. This implementation allows user to specify an IPv4-based logging host (syslog server) by providing the host's IP address in IPv4 format (for example, 192.168.0.0) or IPv6 format (for example, 2001:DB8:A00:1::1/64).

### **Config Logger**

Config logger tracks and reports configuration changes. Config logger supports two content types:

- Plain text--With plain-text format, the config logger reports configuration changes only.
- XML--The config logger uses XML to report the configuration change details(for example, what changed, who changed it, when changes were made, parser return code [PRC] values, and incremental NVGEN results).

## **TCL**

Tool command language (TCL) is used in Cisco software for IPv6 to support features such as embedded syslog manager (ESM), embedded event manager (EEM), interactive voice response (IVR), and tclsh parser mode. TCL supports both initiating (client) and listening (server) sockets.

### **NETCONF**

The Network Configuration Protocol (NETCONF) defines a mechanism through which a network device can be managed, configuration data information can be retrieved, and new configuration data can be uploaded and manipulated. NETCONF uses XML-based data encoding for the configuration data and protocol messages.

### **SOAP Message Format**

Using the Service-Oriented Access Protocol (SOAP) provides a way to format the layout of Cisco Networking Services (CNS) messages in a consistent manner. SOAP is intended for exchanging structured information in a decentralized, distributed environment. SOAP uses XML technologies to define an extensible messaging framework that provides a message format that can be exchanged over a variety of underlying protocols.

Within the SOAP message structure, there is a security header that enables CNS notification messages to authenticate user credentials.

## <span id="page-1-0"></span>**How to Configure IPv6 Embedded Management Components**

## **Configuring Syslog over IPv6**

#### **Procedure**

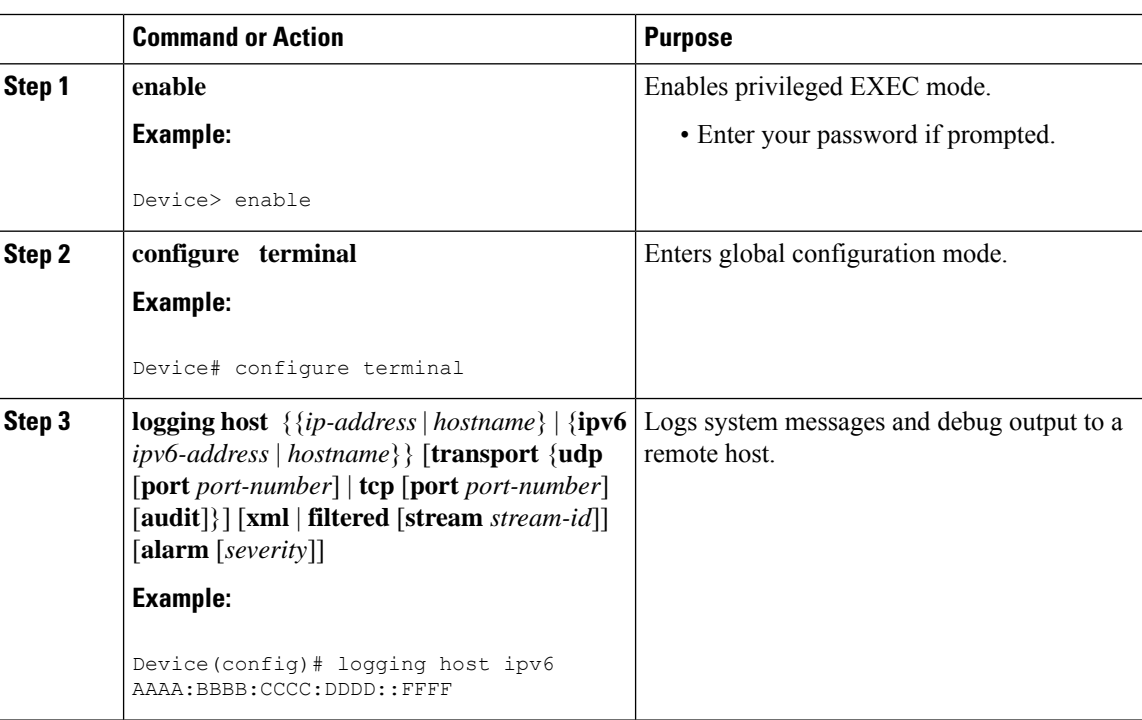

# <span id="page-2-0"></span>**Configuration Examples for IPv6 Embedded Management Components**

## **Example: Configuring Syslog over IPv6**

Device(config)# **logging host ipv6 AAAA:BBBB:CCCC:DDDD::FFFF transport tcp port 1470**

# <span id="page-2-1"></span>**Additional References for IPv6 Embedded Management Components**

#### **Related Documents**

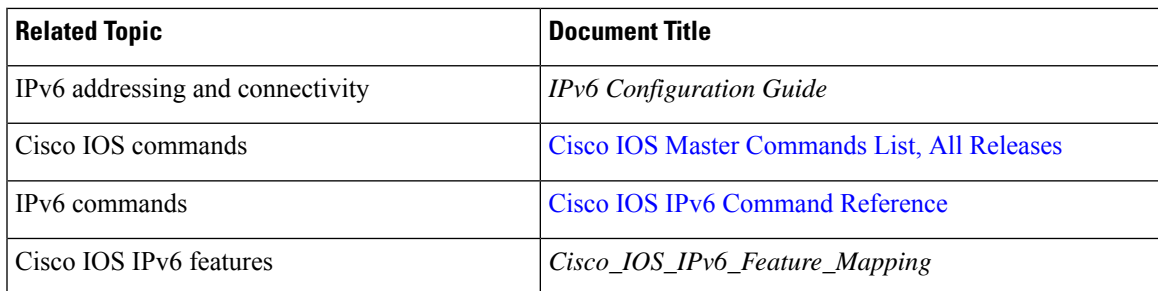

#### **Standards and RFCs**

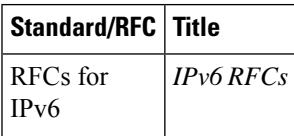

#### **MIBs**

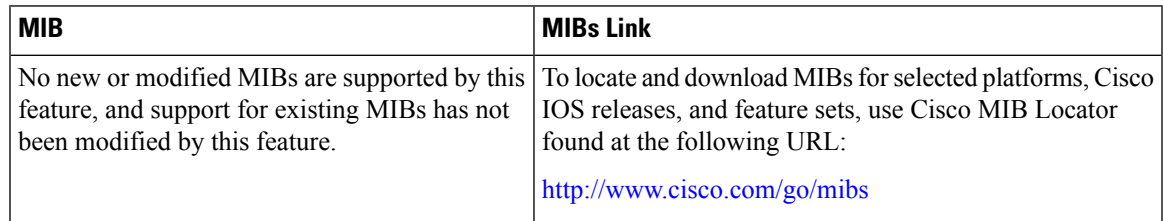

#### **Technical Assistance**

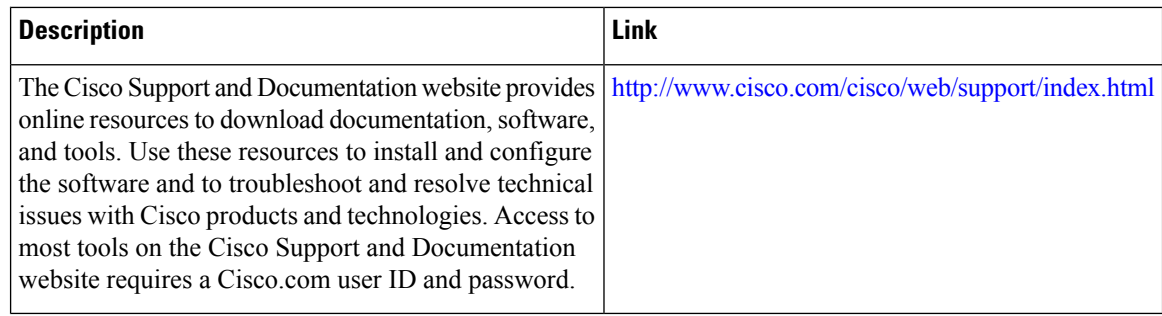

# <span id="page-3-0"></span>**Feature Information for IPv6 Embedded Management Components**

The following table provides release information about the feature or features described in this module. This table lists only the software release that introduced support for a given feature in a given software release train. Unless noted otherwise, subsequent releases of that software release train also support that feature.

Use Cisco Feature Navigator to find information about platform support and Cisco software image support. To access Cisco Feature Navigator, go to [www.cisco.com/go/cfn.](http://www.cisco.com/go/cfn) An account on Cisco.com is not required.

| <b>Feature Name</b> | <b>Releases</b>          | <b>Feature Information</b>                  |
|---------------------|--------------------------|---------------------------------------------|
| IPv6: Config Logger | 12.2(33)SB               | IPv6 supports this feature.                 |
|                     | 12.2(33)SRC              | No commands were introduced or<br>modified. |
|                     | 12.2(50)SG               |                                             |
|                     | 12.2(50)SY               |                                             |
|                     | $12.4(20)$ T             |                                             |
|                     | 15.0(1)SY                |                                             |
|                     | 15.0(2)SG                |                                             |
|                     | Cisco IOS XE Release 2.1 |                                             |
|                     | 3.2SG                    |                                             |

**Table 1: Feature Information for IPv6 Embedded Management Components**

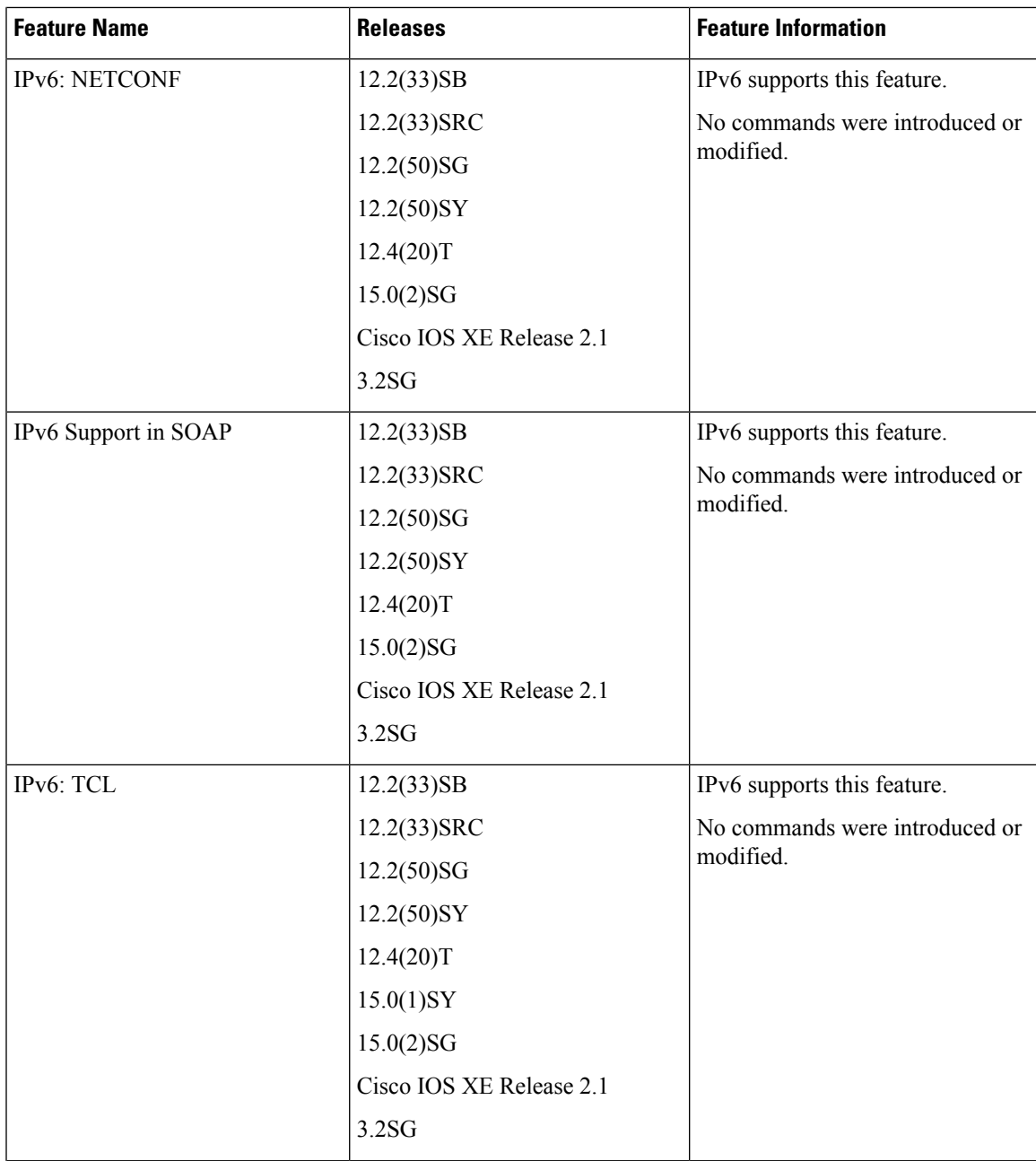

 $\mathbf I$ 

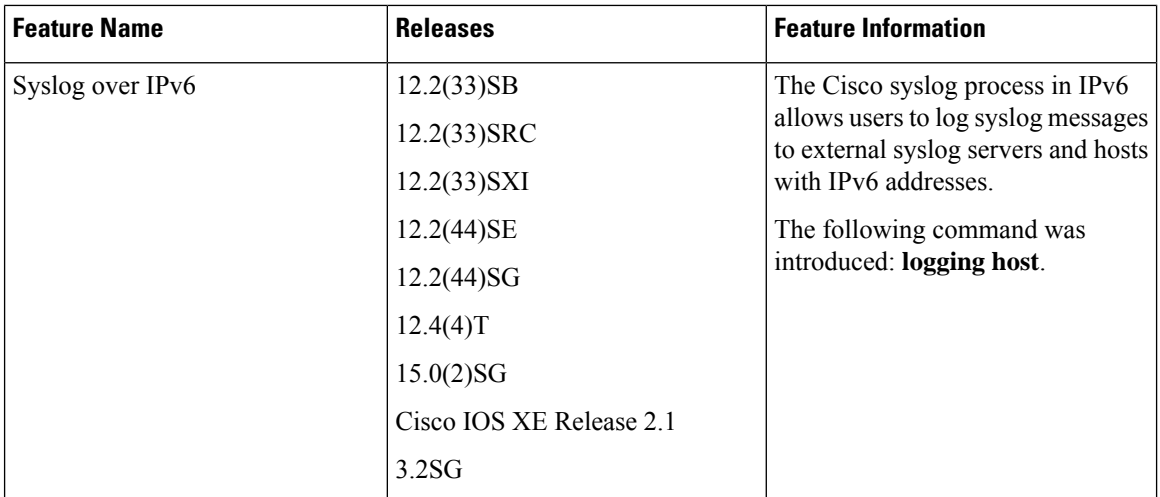